## **15-440 Homework #1 (Spring 2010)**

### **Due: Thursday, February 11, 11:59 pm**

------------------------------------------------------------------------------------------------------------------

#### **Turnin Instructions:** submit your homework to

/afs/andrew/course/15/440-sp10/handin/hw1/username/

You must create the folder with your username. If you mess up and need to submit again, create another folder, bobjones.1 or bobjones.2. Kesden's script will kill everything but the latest one and remember the dot between the username and the number. Also submit in PDF format!

------------------------------------------------------------------------------------------------------------------

- 1. Consider a sliding window protocol, such as the one we discussed in class. What effect does the window size have upon throughput? Please derive a formula that expresses the maximum *throughput* (bits/second) of the connection between two systems as a function of the *bit rate* of the channel, the one-way *latency* of the channel (seconds), the *window size* (number of frames), and the *frame size* (bits).
- 2. Again consider the window size of a sliding window protocol. What factor(s) influence the appropriate window size? What happens if the window is too small? Too large?
- 3. I suggested in class that TCP will generate a duplicate ACK if a segment being lost or reordered. Please draw a picture that demonstrates each of these situations.
- 4. Does it make sense to use slow start when initiating communication with another host on the same network (LAN)? Why or why not?
- 5. We talked a lot about congestion control. What causes congestion?
- 6. Please consider the plot below. It represents the congestion window size (vertical) against the transmission round/time (horizontal). Please identify each of the following, if present:
	- a. The period(s) of slow-start.
	- b. The period(s) of congestion control.
	- c. The period(s) of fast recovery
	- d. The point(s) at which ssthresh is reached
	- e. What happened at each of points A and B? Be specific: What are the two possibilities?

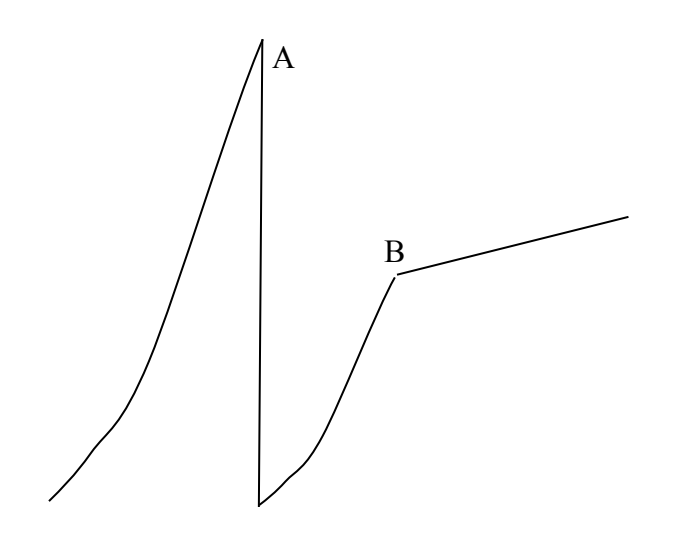

7. Please answer question #6 again, this time, for the plot below:

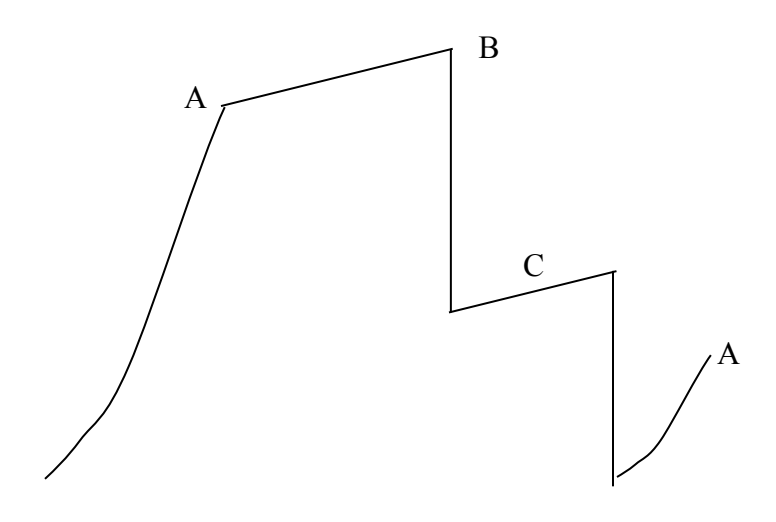

- 8. Please consider the plot from question 6, PLOT 6, and the plot from question 7, PLOT 7. Please compare Point A of PLOT 6 and Point B of PLOT 7. In each case the window size drops. But, the two cases are different.
	- a. Are the plot necessarily from the same version of TCP? If so, how do you know? If not, what might be the difference in the protocol's behavior? (Alt: What is a possible difference in the version of TCP and how do you know?)
	- b. Does Point B of PLOT 7 represent a timeout or multiple duplicate ACKs? How do you know?
- 9. Given the existing fabric of the standard internet protocols, how do routers communicate to senders that they have reached, or will soon reach, overburdened?

#### **10. Mutual Exclusion Through Memory Atomicity**

The following is a potential solution to the challenge of properly ensuring mutually exclusive access to a critical section using only the atomicity of fundamental memory operations. By fundamental memory operations we mean loads or stores. Operations such as += are not fundamental and therefore are not considered to be atomic. Please argue for its correctness or provide an explained execution sequence that demonstrates a failure.

```
Process (int pid)
{
   boolean request_set[MAX_PIDS];
   boolean request_lock = FALSE;
  boolean in cs = FALSE;
   while (FOREVER)
   {
     /* Make request */
    while (request_lock); request_lock = TRUE; // Acquire lock on request list<br>request set[pid] = WANT CS; \frac{1}{100} // Add request to list
    request_set[pid] = WANT_CS; \overline{\phantom{a}} // Add request to list request lock = false; \overline{\phantom{a}} // Release list lock
    request lock = false;
     /* Wait for our turn */
     for (int index=(pid+1); index < MAX PIDS; index++)
      {
       while (request set[index]);
      }
     in cs = TRUE; // Note that we're in the CS
      // Enter critical section
      << Critical Section >>
      // Get out of the CS
     in cs = FALSE;
      << Non-Critical Section >>
    request set [pid] = DONT WANT CS; }
}
```
### **11. Semaphores and Dinner** (Page 1 of 2)

This problem asks you to solve a concurrency control situation using semaphores. Please do not use other concurrency control tools, such as mutexes, condition variables, atomic memory, telepathy, &c. Your solution should enforce the policies described below while avoiding deadlock, starvation, livelock, and other bad things.

At dinner time, students must visit three different stations in order to collect everything needed for a full meal:

- The station for the tray and utensils (TrayAndUtensils)
- The station for the salad or other side-dish (SaladOrSide)
- The station for the entree (Entree)

Each station can accomodate some number, which is known in advance, of concurrent students. Other students must wait in a single line at each station and advance in FirstComeFirstServe order. This gives the configuration of the stations a set of a parameters

- Number of concurrent students at TrayAndUtensils  $(N_{\text{TU}})$
- Number of concurrent students at SaladOrSide  $(N_{sasu})$
- Number of concurrent students at Entree  $(N_E)$

Please assume that each station is capable of reaching the concurrency level specified by the parameters. For example, please assume that any underlying buffer data structure can support the level of concurrency specified above.

The student thread calls a function, getMeal() to obtain a meal. The meat of this function is sketched out below:

```
 void getMeal()
 {
   // Pre condition: Student is hungry, but empty handed student
   // This must be first -- or SPILL! 
   getTrayAndUtensils(); 
   // The order of these really doesn't matter, but the code 
   // imposes this arbitrary order
   getSaladOrSide();
   getEntree();
   // Post condition: Time to chow down! The student has everything needed
   // This function returns, and the student grabs dinner
 }
```
### 11. **Semaphores and Dinner** (Page 2 of 2)

You should implement the following four functions, which you saw in use in getMeal() above:

- void init (int Nta, int Nsasu, int Ne)
	- This function initializes any necessary state and will be called before any significant portion of the cafeteria simulation. It should create and initialize semaphores, counters, &c.
- void getTrayAndUtensils();
	- **...** This function is called by a student when s/he wants to get the tray and utensils. The "work" within the function should be a simple comment, "// Get tray and utensils". Your real task is to manage the semaphores that ensure that the specified level of concurrency is not exceeded.
- void getSaladOrSide();
	- This function is called by a student when s/he wants to get the salad or side. The "work" within the function should be a simple comment, "// Get salad or side". Your real task is to manage the semaphores that ensure that the specified level of concurrency is not exceeded.
- void getEntree();
	- This function is called by a student when s/he wants to get the entree. The "work" within the function should be a simple comment, "// Get entree". Your real task is to manage the semaphores that ensure that the specified level of concurrency is not exceeded.

# **12. Parallel Quicksort Using Kernel Supported Threads** (Page 1 of 2)

Below we have supplied quicksort code. Suppose that you've been given a machine with a massive number of processors. Please modify the code so that uses threads to take advantage of the multiple processors.

We understand that many things can be done to implement a parallel quicksort efficiently and effectively - many research papers have been published in this area. Please don't get fancy - a simple and intuitive solution will suffice. Furthermore, please don't concern yourself with idiosyncrasies of the memory model, &c. Don't think to hard – it is a question about threads, not parallel algorithms or architecture.

The thread package ensures that each thread is visible to the kernel and is independently schedulable. The thread package provides exactly the following interface:

- int thread spawn (void \* (\*func)(void \*), void \*arg) /\* returns tid \*/
- void thread  $\chi$  join (int tid); /\*Suspends (blocks) calling thread, until the specified thread ends; similar to waitpid () for processes \*/

Hints:

- "func" is the function that will form the body of the thread. Its prototype should be something like: void \*threadBody (void \*pointer\_to\_parameter)
- "arg" is a pointer to data. This pointer will get passed to the "func" as its only parameter.
- The "arg" pointer can point to a struct that contains several elements.

#### **12. Parallel Quicksort Using Kernel Supported Threads** (Page 2 of 2)

The quick sort code:

```
 void Quicksort (long long *hugeArray, long long left, long long right)
     {
      int i, j;
      int pivot;
       if (right - left +1) < MIN_PARTITION
 {
      /* Too small to be worth a quicksort */ShellSort (hugeArray, left, right);
        return;
       }
       /* swap pivot w/right-most item */
     pivot = (left+right)/2; swap (hugeArray, pivot, right);
      pivot=right;
      /* i starts at the left and moves right;
          j starts at the right and moves left.
         each stops if the referenced item is on the wrong side of 
         te pivot value. Then they are swapped
         */
      i = left; j = pivot-1; do
       {
         while (hugeArray[i] < hugeArray[pivot])
         i++;while ((\dot{1} > \dot{1}) \& (hugeArray[i] > hugeArray[pivot]))j--;swap (hugeArray, i, j);
      } while (i < j)/* Put the pivot back where it belongs -- in the middle */
      swap (hugeArray, i, pivot);
       /* sort the left and right sub-partitions recursively */
      Quicksort (hugeArray, left, i-1);
       Quicksort (hugeArray, i+1, right); 
    }
   long long hugeArray[ARRAY SIZE]; /* global */
    void main()
    {
      // Read in huge array
      QuickSort (hugeArray, 0, ARRAY_SIZE-1);
    }
```